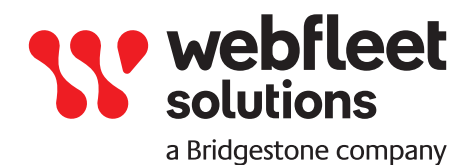

# **Zarządzanie zamówieniami w WEBFLEET**

Wszystko czego potrzebujesz do efektywnego monitoringu floty i organizacji jej działań – z poziomu interfejsu WEBFLEET. Zdigitalizuj swoje procesy, wyeliminuj czasochłonne, ręcznie wykonywane zadania i obsłuż więcej zamówień.

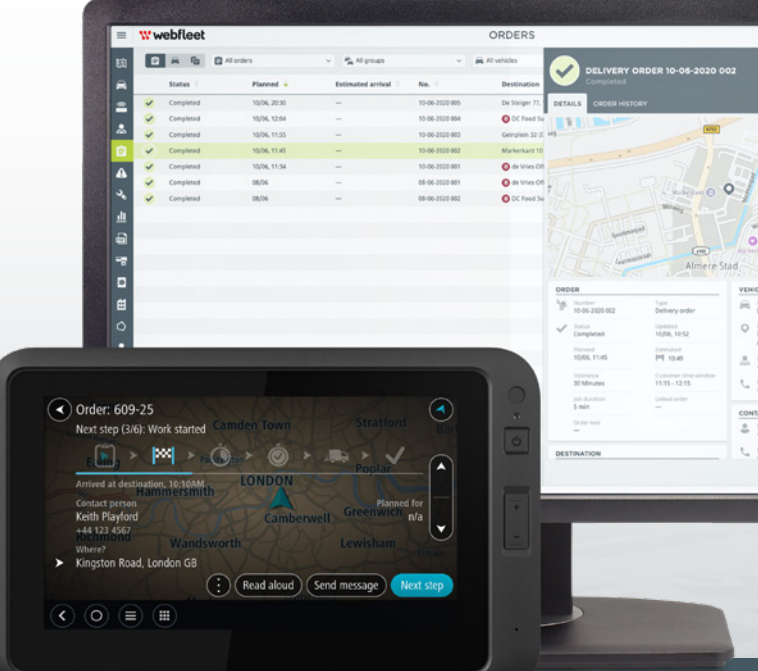

# **Zarządzanie zamówieniami pomaga:**

- Znaleźć odpowiedniego pracownika do danego zadania
- Obniżyć koszty
- Poprawić zadowolenie klienta
- Elastyczniej planować prace
- Ograniczyć czas spędzony na ręcznym wykonywaniu niektórych zadań
- Uprościć administrację
- Uzyskać większą kontrolę nad przydzielaniem zamówień
- Skutecznie komunikować się z zespołem

# **Jak to działa?**

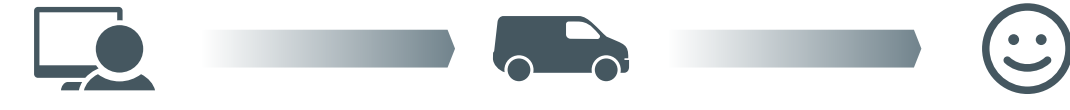

#### DYSPOZYTOR

wprowadza informacje o kliencie i zamówieniu do WEBFLEET. Jednym kliknięciem optymalizuje dzienny harmonogram prac, oblicza trasę i wysyła instrukcje na terminale kierowców PRO znajdujące się w ich pojazdach.

# Let's drive business. Further.

KIEROWCA

Unika korków i opóźnień dzięki profesjonalnej nawigacji i najdokładniejszemu w swojej klasie szacowaniu czasów przybycia. Otrzymuje na bieżąco informacje od dyspozytora dzięki dwukierunkowej komunikacji.

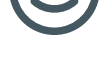

### KLIENT

Otrzymuje produkt lub usługę w oczekiwanym czasie i jest na bieżąco informowany o zmianach w harmonogramie. Pozwala to zwiększyć satysfakcję i lojalność klienta.

# **Co zawiera funkcja Zarządzanie zamówieniami w WEBFLEET?**

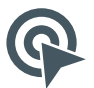

# WSZYSTKO W JEDNYM MIEJSCU

Nie jest wymagane żadne dodatkowe oprogramowanie. Wszystko, czego potrzebujesz, jest już zintegrowane na platformie WEBFLEET.

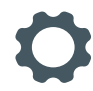

## DOSTOSOWANE DO TWOICH POTRZEB

Sam zdecyduj, ile czasu chcesz poświęcić na zarządzanie zamówieniami. Możesz po prostu wysyłać lokalizacje miejsc docelowych do zespołu lub konfigurować bardziej zaawansowane procesy realizacji zamówień.

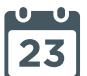

# HARMONOGRAMY DZIENNE

Zaplanuj cały harmonogram na dany dzień, od pierwszego do ostatniego zlecenia, korzystając z najdokładniejszego w swojej klasie szacowania czasów przybycia w oparciu o lokalizację kierowcy, wymiary pojazdu i metodę wyznaczania trasy. Szablony harmonogramu umożliwiają zapisywanie regularnie używanych tras i harmonogramów.

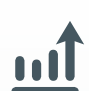

# INTELIGENTNA OPTYMALIZACJA

Optymalizacja zamówień w WEBFLEET (funkcja opcjonalna) pozwala zredukować nakład pracy związany z planowaniem, wykonać więcej zadań i skrócić czas spędzany przez kierowców w trasie.

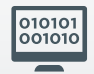

# GRUPOWANIE ZADAŃ

Zwiększ wydajność, grupując działania. Możesz na przykład zaimportować zamówienia z pliku programu Excel albo ponownie zaplanować, ponowie przypisać, wysłać lub usunąć kilka zamówień jednocześnie.

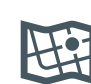

### INTELIGENTNIEJSZE PRZYDZIELANIE ZAMÓWIEŃ

Wielokrotnie nagradzane funkcjonalności "TomTom Traffic" i "Status pojazdu" ułatwiają znalezienie najlepszego pracownika dla danego zadania. Funkcja "Czas trwania zadania" umożliwia określanie czasu spędzanego przez kierowców u klienta lub na terenie zakładu.

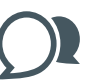

# DWUKIERUNKOWA KOMUNIKACJA

Sprawną i jasną komunikację między dyspozytorem a kierowcą wspierają predefiniowane szablony wiadomości.

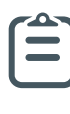

#### AUTOMATYCZNE AKTUALIZOWANIE STANU ZAMÓWIENIA

Możesz wybrać, jakie aktualizacje chcesz otrzymywać automatycznie, dzięki czemu kierowcy nie będą musieli wysyłać ich ręcznie. Otrzymuj powiadomienia o odczytaniu, zaakceptowaniu, rozpoczęciu lub zakończeniu realizacji zamówienia oraz o

opuszczeniu przez kierowcę lokalizacji klienta.

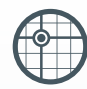

### MONITOROWANIE W CZASIE RZECZYWISTYM

Uzyskaj kompleksowy wgląd w zamówienia w trakcie realizacji. Wykrywaj potencjalne opóźnienia i reaguj od razu.

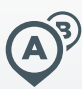

## WYMUSZONA KOLEJNOŚĆ ZAMÓWIEŃ

Przejmij całkowitą kontrolę nad kolejnością przydzielanych zleceń dzięki opcji wymuszonej kolejności zamówień. Przegląd zamówień umożliwia szybkie wyświetlenie wszystkich zamówień zaplanowanych na dany dzień.

Chcesz wiedzieć, co jeszcze Zarządzanie zamówieniami w WEBFLEET może zrobić dla Ciebie? **[Porozmawiaj z](https://www.webfleet.com/webfleet/form/?cid=7011O000003Dh6Y&ls=mw&cta=rc)  [jednym z naszych ekspertów już dziś.](https://www.webfleet.com/webfleet/form/?cid=7011O000003Dh6Y&ls=mw&cta=rc)**

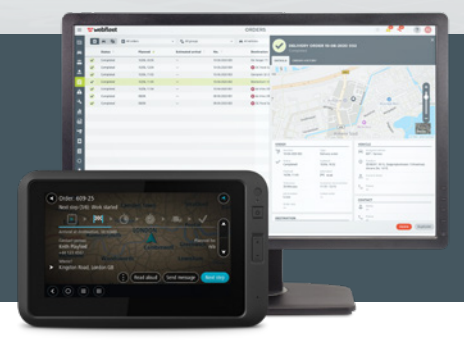

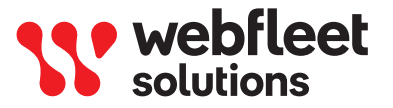

Let's drive business. Further.